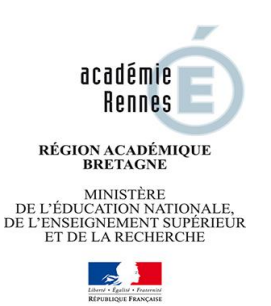

## **CHAPITRE V-II BTS « HOTELLERIE RESTAURATION » OPTION A Mercatique et gestion hôtelière Calendrier des épreuves - SESSION 2017**

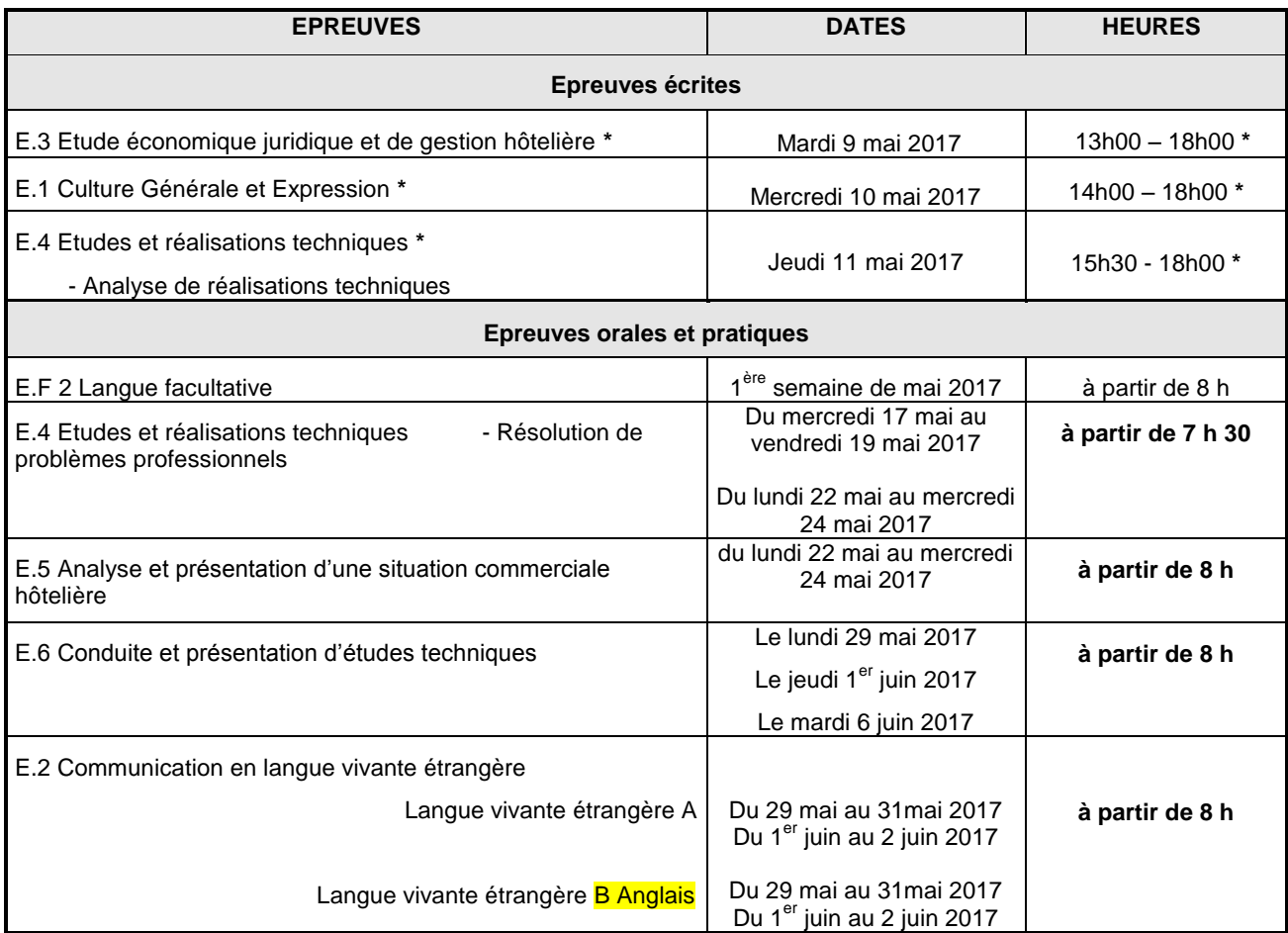

Les candidats ne sont pas autorisés à sortir de la salle avant la fin de l'épreuve.

 Date de dépôt des livrets scolaires à la Division des Examens et Concours - 13 bd de la Duchesse Anne. CS 24209 - 35042 RENNES CEDEX : **le jeudi 1er juin 2017.**

 Date de dépôt du dossier support de l'épreuve de Conduite et Présentation d'Etudes Techniques dans le centre d'épreuve orale : **le mercredi 26 avril 2017 en quatre exemplaires. (Envoi le mercredi 3 mai 2017 au plus tard aux enseignants).**

- Publication des résultats sur internet **: le jeudi 29 juin 2017** à partir de 16 h00.
- Site sur lequel tous les centres de formation pourront consulter les résultats de leurs candidats pour les spécialités gérées par l'Académie de Rennes :
	- http://publinet.ac-rennes.fr/publinet/Etablissement

(Le mot de passe par défaut est le code RNE de l'établissement, lors de la 1ère connexion)

Site sur lequel les candidats pourront consulter leur résultat personnel : ((avec le numéro de candidat) [http://publires.ac-rennes.fr](http://publires.ac-rennes.fr/)

**AUCUNE INFORMATION RELATIVE AUX RESULTATS NE SERA TRANSMISE PAR TELEPHONE Chaque candidat à la possibilité de consulter ses notes (rubrique « consultation des notes » en haut à droite de l'écran). Indiquer le numéro de candidat qui figure sur la convocation et la date de naissance en respectant le format JJ/MM/AAAA.**